## Primären Windows-Bildschirm auf dem Beamer anzeigen [HVF&PH]

17.05.2024 07:44:04

## **FAQ-Artikel-Ausdruck**

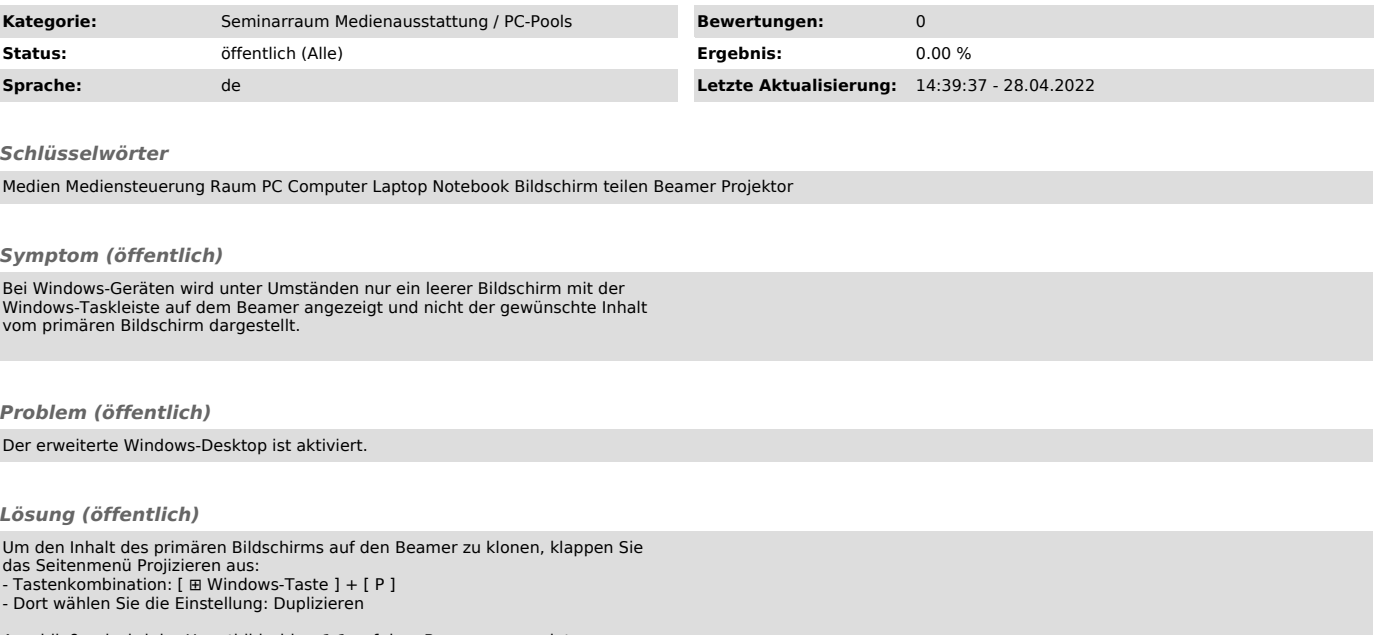

Anschließend wird der Hauptbildschirm 1:1 auf dem Beamer angezeigt.